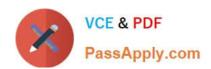

## CPP<sup>Q&As</sup>

C++ Certified Professional Programmer

## Pass C++ Institute CPP Exam with 100% Guarantee

Free Download Real Questions & Answers PDF and VCE file from:

https://www.passapply.com/cpp.html

100% Passing Guarantee 100% Money Back Assurance

Following Questions and Answers are all new published by C++
Institute Official Exam Center

- Instant Download After Purchase
- 100% Money Back Guarantee
- 365 Days Free Update
- 800,000+ Satisfied Customers

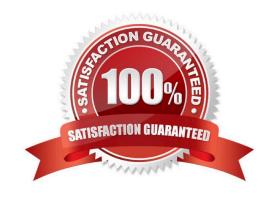

## https://www.passapply.com/cpp.html 2024 Latest passapply CPP PDF and VCE dumps Download

## **QUESTION 1**

Which changes, introduced independently, will allow the code to compile and display "one" "eight" "nine" "ten"? Choose all that apply

#include
#include
#include
using namespace std;
class A {
 int a;
 public:
 A(int a):a(a){}
 int getA() const { return a;}

/\* Insert Code Here 1 \*/
};

/\* Insert Code Here 2 \*/ int main(){
 int t[] ={ 3, 4, 2, 1, 6, 5, 7, 9, 8, 10 };
 string s[] = {"three", "four", "two", "one", "six", "five", "seven", "nine", "eight", "ten"}; map m;/\* Replace Code Here 3 \*/
 for(int i=0; i